**请问股票软件里怎样加入自选股\_电脑版大智慧365怎么加 化** 

## alt+Z

, where  $\mathcal{L}_\mathrm{max}$  and  $\mathcal{L}_\mathrm{max}$  and  $\mathcal{L}_\mathrm{max}$ 

## $\mu$  and  $\mu$  and  $\mu$  and  $\mu$  and  $\mu$  and  $\mu$  and  $\mu$  and  $\mu$  and  $\mu$  and  $\mu$  and  $\mu$  and  $\mu$  and  $\mu$  and  $\mu$  and  $\mu$  and  $\mu$  and  $\mu$  and  $\mu$  and  $\mu$  and  $\mu$  and  $\mu$  and  $\mu$  and  $\mu$  and  $\mu$  and  $\mu$  600462

**三、手机炒股软件怎么把a股所有的股票一下全都加到自选股中**

 $Alt+Z$ 

 $\overline{1/2}$ 

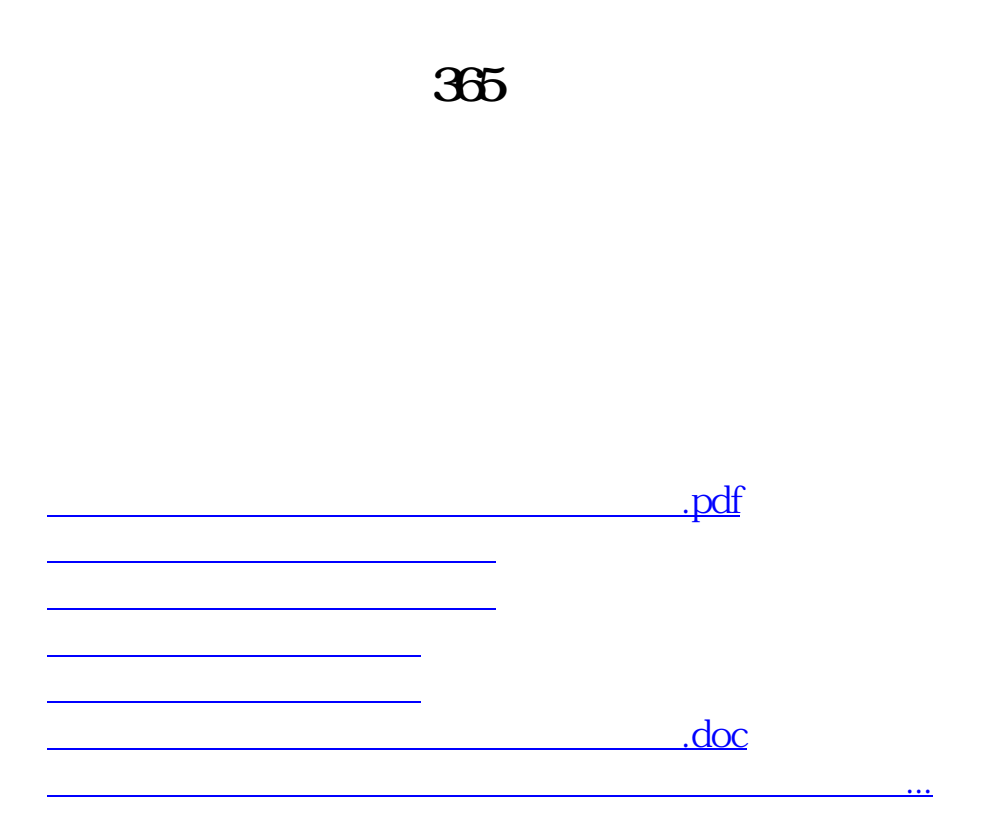

<u><https://www.gupiaozhishiba.com/store/30700843.html></u>